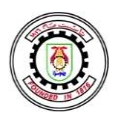

$$
\mathbf{1}_{\mathbf{1}}\mathbf{2}_{\mathbf{1}}\mathbf{2}_{\mathbf{1}}
$$

**كــلــيــــــــــة الـهــنــدســــــــة برامــــج الساعــات المعتمــدة** 

**إجراءات االلتحاق ب البرامج التخصصية بنظام الساعات المعتمدة جميع طالب الشهادة الثانوية العامة المرشحين لكليات القطاع الهندسي الحكومي** 

**هذه اإلجراءات خاصة بالطالب الذين لم يستلموا بطاقة االلتحاق المبكر**

| و_{1 | ي التسية لقلاب الشهية لطلاب التنهانة التاقية لغالة و المعاهه (مئه (من خلال مكتب تنسقى القبون بالجامعات ولامعاهه (لحقوية)، يتم عمل إجراعات الققة (من خلال مكتب تنسقى القموة على التحاق ببرامع الستىدات العطعمة على التعاقي ببرامج الساعات المعتمدة على الموقع الرسىي (العتو الابترون ارآق:<br>(1) اللخول على صفحة تقديم طلب التحاق يبراعه (الرابط الابکترون الآق:<br>24) الخول على صفحة تطيمة نصخ فال الربط الاکترون الات<br>وادخال البباانت المطلوبة فم طباعة نسخة من استماز قر <u>دالك</u><br>\n $= 1$ تجهيز السخة مبرا ستمارة الالتحاات<br>\n $= 1$ تجهيز للمستندات ارآتية أصل و يوم والتال يوم إعلان تتيجة التنسية) على الاستمارة وذلك<br>\n $= 1$ تجييز المستندات الآتية أصل وليس باستخدام التليفون المحورا على  الاصل مما يأقي تر عملها في الخطرة تريم (1<br>\n $= 1$ تسخ مطبوعة من ستمانة الأترشح لكلية الرقم القومي للطالب + الالطلاع على<br>\n $= 1$ ت سفر صنونية من وجه وظهر بطاقة الر় مزعه نمها في سئوديو (الصور التى 1<br>\n $= 1$ ت سخ مطبوعة من بطقة الأترشح لكلية القومي لولي الأمر + الالطلاع على<br>\n $= 2$ - اصل شهادة شتامو تلالتحاق الاترش خاكية الرقه يقومي للطالب + الالطلاع على<br>\n $= 2$ - اصل شهادة شاتر وليس باستخدام التليفون المصيتما، 4<br>\n $= 2$ تسخ مطبوعة من وجه وظهر بطاقة الرقم القومي |
|------|----------------------------------------------------------------------------------------------------|
|------|----------------------------------------------------------------------------------------------------|

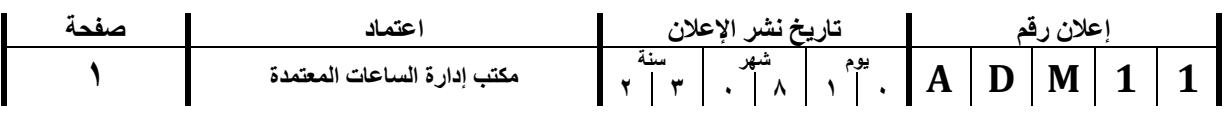

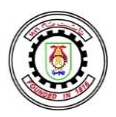

**C a i r o U n i v e r s i t y Faculty of Engineering جـــــــــــام ــعــة الــقـــــ اهـــرة إعالن Programs Hour Credit**

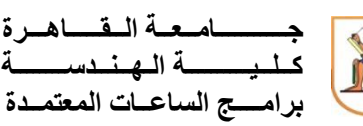

ح. في حالة اختلاف عنوان السكن الحالي عما هو مذكور في بطاقة الرقم القومي لولي ي .<br>. ֦֧֦֧֦֧<u>֓</u> الأمر، يلزم تقديم أصل + صورة إيصال كهرباء / مياه / غاز طبيعي حديث مدون<br>. به اسم ولي الأمر والعنوان كاملا.

٣) التوجه لكلية الهندسة - جامعة القاهرة -المقر الرئيسي بالجيزة (مرفق خريطة بالموقع)<br>\*\*\* ي – مدرج 3002 ف الموعد الذي يتم تحديده لكل طالب فور االنتهاء من الخطوة رقم 1 ֦֧֦֧֦֧֦֧<u>֓</u> س<br>– الرابط الإلكتروني الآتي يعرض موقع الكلية على خرائط جوجل:<br>– ي <https://goo.gl/maps/14w1S7x2UPK8KAaA9>

**ثانيا:ً بالنسبة لطالب الشهادة الثانوية العامة الذين تم ترشيحهم إلحدى كليات القطاع الهندسي بالجامعات الحكومية غير جامعة القاهرة )من خالل مكتب تنسيق القبول بالجامعات والمعاهد الحكومية(، يتم عمل إجراءات االلتحاق ببرامج الساعات المعتمدة على النحو اآلتي:**  ل سبب مستقرر.<br>١) الدخول على صفحة التحويلات على البوابة الإلكترونية لطلاب جامعة القاهرة من .<br>تروني الآتي: ي ي <https://eservices.cu.edu.eg/> وإدخال البيانات المطلوبة ثم طباعة نسخة من استمارة التحويل وسداد رسوم التحويل من خالل منصة فوري.

٢) الدخول على صفحة تقديم طلب التحاق ببرامج الساعات المعتمدة على الموقع الرسمي لكلية الهندسة - : اآلن ر ون جامعة القاهرة من خالل الرابط اإللكب <sup>ر</sup> ي ي <https://std.eng.cu.edu.eg/appform.aspx?f=1> وإدخال البيانات المطلوبة ثم طباعة نسخة من استمارة االلتحاق برجاء مالحظة أنه سيتم ًتحديد موعد (بدءاً من اليوم التالي ليوم إعلان نتيجة التنسيق) على الاستمارة وذلك<br>.

**>>>>>>يتم عمل الخطوتين األولى والثانية على التوازي<<<<<<**

٣) تجهيز المستندات الآتية أصل وصور ضوئية (<u>يتم تصويرها من خلال ماكينة تصوير</u> .<br>; لمبع<u>دي</u><br><u>مستندات</u> وليس باستخدام التليفون المحمول) لكل مما يأتي:

للحضور للكلية لاستكمال الاجراءات

أ. نسخة مطبوعة من استمارة التحويل التي تم عملها في الخطوة رقم .1 ب. نسخة مطبوعة من استمارة الالتحاق التي تم عملها في الخطوة رقم ٢. ج. أصل شهادة الثانوية العامة + 4 صور ضوئية منها د. 4 صور ضوئية من وجه وظهر بطاقة الرقم القومي للطالب + االطالع على األصل.

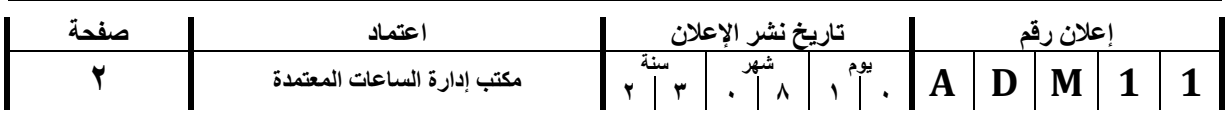

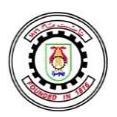

**C a i r o U n i v e r s i t y Faculty of Engineering جـــــــــــام ــعــة الــقـــــ اهـــرة إعالن Programs Hour Credit**

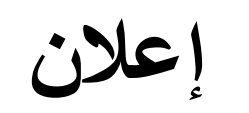

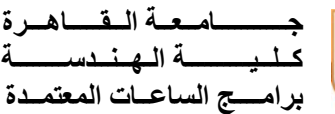

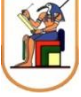

ه. ٣ صور ضوئية من وجه وظهر بطاقة الرقم القومي لولي الأمر + الاطلاع على الأصل و . أصل شهادة ميالد الطالب )مميكنة( + 4 صور ضوئية منها. ز . ٤ نسخ مطبو عة من بطاقة التر شح لكلية الهندسة - جامعة حكو مية الصادر ة من مكتب تنسيق القبول بالجامعات والمعاهد الحكومية. ح. عدد 10 صورة شخصية )مقاس 4\*6( يتم تصويرها في ستوديو )الصور التي يتم تصوير ها بالتليفون المحمول غير مقبولة) ومسجل عليها اسم الطالب. ط. بالنسبة للطالب الذكور، نموذج 2 جند مع استيفاء البيانات المطلوبة به. ي. بالنسبة للطالب الذكور مواليد 2005 وما قبلها، البطاقة العسكرية )أو نموذج 7 جند) معتمد من قسم الشرطة التابع له الطالب. ك. في حالة اختلاف عنوان السكن الحالي عما هو مذكور في بطاقة الرقم القومي لولي ي ֦֧֦֧֦֧֦֧֦֧֦֧֦֧֦֧֦֧֧֦֧֧֦֧֦֧֧֦֧֦֧֝֝֜֓֓֜֓֓֝֬֜֓֓֓֓֓֡֬  $\cdot$ الأمر، يلزم تقديم أصل + صورة إيصال كهرباء / مياه / غاز طبيعي حديث مدون<br>. به اسم ولي الأمر والعنوان كاملا. ٤) التوجه لكلية الهندسة - جامعة القاهرة -المقر الرئيسي بالجيزة (مرفق خريطة بالموقع) – مدرج ٣٠٠٢ في الموعد الذي يتم تحديده لكل طالب فور الانتهاء من ي ֦֧֦֧֦֧֦֧֦֧֦֧֦֧֦֧֦֧֦֧֦֧֦֧֦֧֦֧֜֜֜֜ .<br>الخطوة رقم ١ – الرابط الإلكتروني الآتي يعرض موقع الكلية على خرائط ي ي <https://goo.gl/maps/14w1S7x2UPK8KAaA9> :جوجل

**لمزيد من المعلومات حول االلتحاق بال برامج التخصصية بنظام الساعات المعتمدة برجاء:**

1( متابعة الموقع اإللكتروني الرسمي للكلية:

<http://eng.cu.edu.eg/ar/newstudents/>

٢) متابعة الصفحة الإلكتر ونية الرسمية لإعلانات البر امج التخصصية بنظام الساعات المعتمدة:

http://eng.cu.edu.eg/ar/credit-hour-system/

**حرصاً على تيسير اإلجراءات ولضمان سرعة االنتهاء ، برجاء التكرم بمساعدتنا من خالل ما يأتي:**

1( االلتزام بالحضور في الموعد المحدد الستكمال إجراءات االلتحاق وذلك تجنباً ألي تكدس أو ازدحام قد يؤثر سلبا على الصحة العامة.

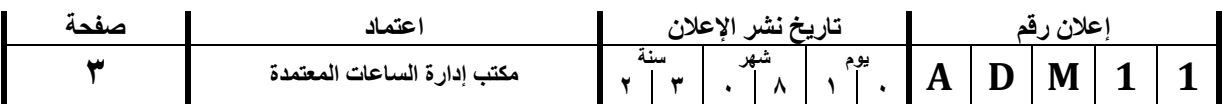

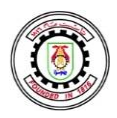

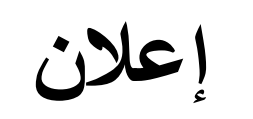

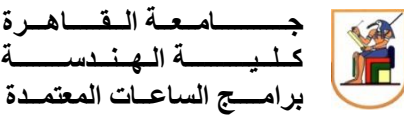

2( التأكد من استيفاء جميع األوراق المطلوبة قبل التوجه للكلية. 3( حضور كالً من الطالب وولي األمر أثناء التقديم. ٤) في الحالات القهرية التي يتعذر بموجبها حضور ولي الأمر مع الطالب، يمكن لولي الأمر تفويض أحد الأقارب (من الّدرجة الأولى عمره أكبّر من ٢١ عام) للحضور مع الطالب بشرط إرسال تفويض كتابي عبر البريد الإلكتروني لولي الأمر إلى البريد الإلكتروني لإدارة شئون طلاب البرامج التخصصية، على النحو اآلتي: أ) تصوير بطاقة الرقم القومي / جواز السفر الخاص بولي الأمر. ب) كتابة صيغ الإقرار التالية على صورة بطاقة الرقم القومي / جواز السفر الخاص بولي الأمر.

ج) صيغة الإقرار هي:

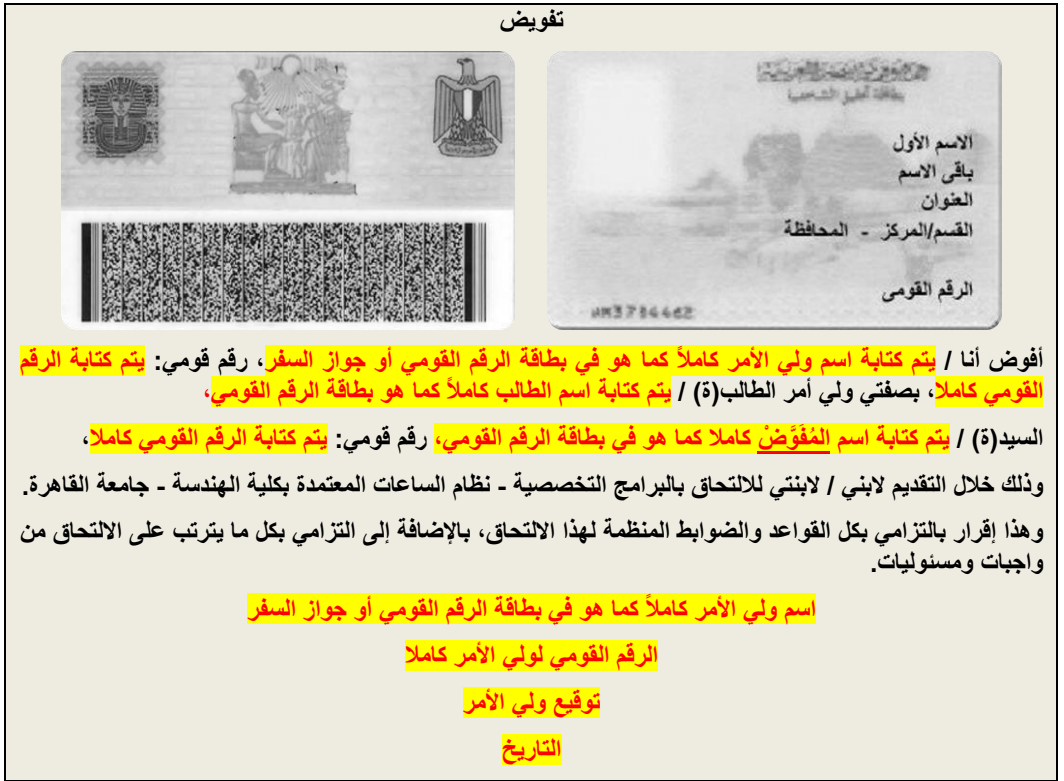

د) إرسال نسخة إلكترونية (عنوان الرسالة: تفويض للطالب مع كتابة اسم الطالب) من الإقرار عبر البريد الإلكتروني إلى:

cufe.chs.st.affairs@eng.cu.edu.eg

**مع خالص األمنيات بالتوفيق**

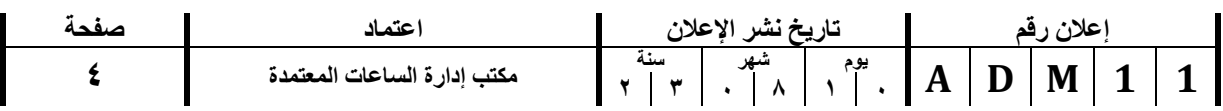